Many of Perl's control structures look for a boolean value. Perl doesn't have an explicit "boolean" type, so instead we use the following "typecasting" rules for scalar values:

- If a scalar is a number, then 0 is treated as false, and any other value is treated as true.
- If a scalar is a string, then "0" and the empty string are treated as false, and any other value as true.
- If a scalar is not defined, it is treated as false.

<span id="page-0-0"></span>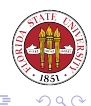

# Note that both elsif and else are optional, but curly brackets are never optional, even if the block contains one statement.

```
if(COND)
   {
   }
[elsif
   {
   }]*
[else
   {
  }]
```
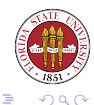

4 0 8

### if example:

```
if(\text{Sanswer} == 12)
{
  print "Right -- one year has twelve months!\ln";
}
```
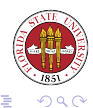

[Unix Tools: Perl 2](#page-0-0)

 $\leftarrow$   $\Box$   $\rightarrow$ 

 $\blacktriangleleft$ 一

## if/else example:

```
if(\text{Sanswer} == 12)
{
  print "Right -- one year has twelve months!\n\cdot";
}
else
{
  print "No, one year has twelve months!\n";
}
```
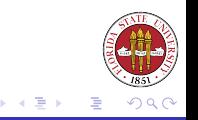

 $\leftarrow$   $\Box$   $\rightarrow$ 

```
if-elsif-else example:
```

```
if($answer < 12)
{
  print "Need more months!\n";
}
elsif($answer > 12)
{
  print "Too many months!\n";
}
else
{
  print "Right -- one year has twelve months!\n";
}
```
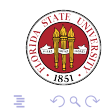

 $\leftarrow$   $\Box$ 

```
if-elsif-elsif example:
if($a eq "struct")
{
}
elsif($a eq "const")
{
}
elsif($a ne "virtual")
{
}
```
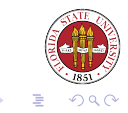

(ロ) ( d )

## You can test to see if a variable has a defined value with defined():

```
if(!defined($a))
{
 print "Use of undefined value is not wise!";
}
```
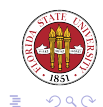

[Unix Tools: Perl 2](#page-0-0)

 $\leftarrow$   $\Box$   $\rightarrow$ 

```
while(<boolean>)
{
  <statement list>
}
```
As with if-elsif-else, the curly brackets are not optional.

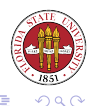

[Unix Tools: Perl 2](#page-0-0)

 $\leftarrow$   $\Box$ 

```
while(<STDIN>)
{
  print;
}
```
[You might note that we are using the implicit variable \$\_ in this code fragment.]

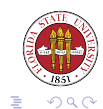

[Unix Tools: Perl 2](#page-0-0)

 $\leftarrow$   $\Box$   $\rightarrow$ 

```
until(<boolean>)
{
  <statement list>
}
```
The until construction is the opposite of the while construction since it executes the <statement list> until the <boolean> test becomes true.

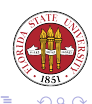

```
#!/usr/bin/perl -w
# 2006 09 20 -- rdl script22.pl
use strict;
my $line;
until(! ($line=<STDIN>))
{
 print $line;
}
```
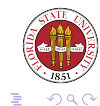

メロトメ部 トメミトメミト

```
for(<init>; <boolean test>; <increment>)
{
  <statement list>
}
```
Very similar to the C construction. The curly brackets again are not optional.

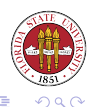

4 0 3

```
for($i = 0; $i<10; $i++)
{
  print "\sin x \times \sin x = 0. $i*$i . "\n";
}
```
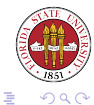

[Unix Tools: Perl 2](#page-0-0)

メロトメ部 トメミトメミト

- A list in Perl is an ordered collection of scalars.
- An array in Perl is a variable that contains an ordered colletion of scalars.

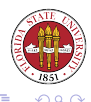

 $\leftarrow$ 

- Can represent a list of scalar values
- General form:

( <scalar1>, <scalar2>, ... )

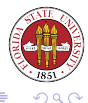

[Unix Tools: Perl 2](#page-0-0)

 $\leftarrow$   $\Box$ 

## Examples

 $(0, 1, 5)$  # a list of three scalars that are numbers ('abc', 'def') # a list of two scalars that are strings  $(1, 'abc', 3)$  # can mix values (\$a, \$b) # can have values determined at runtime ()  $\qquad \qquad \qquad \text{# empty list}$ 

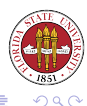

适

[Unix Tools: Perl 2](#page-0-0)

**≮ロト ⊀ 伊 ト ⊀** 

#### You can also use the "quoted words" syntax to specify list literals:

('apples', 'oranges', 'bananas') qw/ apples oranges bananas / qw! apples oranges bananas ! qw( apples oranges bananas ) qw< apples oranges bananas >

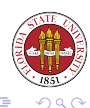

**Kロト K伊 K** 

- You can use the range operator ".." to create list elements.
- Examples:

 $(0..5)$  #  $(0.1 \ldots 5.1)$  # same since truncated (not {\tt floor()}!) (5..0) # evals to empty list  $(1,0..5,'x' \times 10)$  # can use with other types... (\$m..\$n) # can use runtime limits

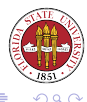

- Arrays are declared with the "@" character. my @a;
	- my  $@a = ('a', 'b', 'c');$
- Notice that you don't have to declare an array's size.

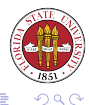

4 0 3

- Arrays and scalars are in separate name spaces, so you can have two different variables \$a and @a.
- Mnemonically, "\$" does look like "S", and "a" does resemble "@".

<span id="page-19-0"></span>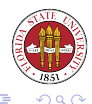

[Unix Tools: Perl 2](#page-0-0)